## **Free Download**

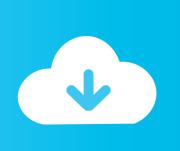

#### Design Standard Cs3 For Mac

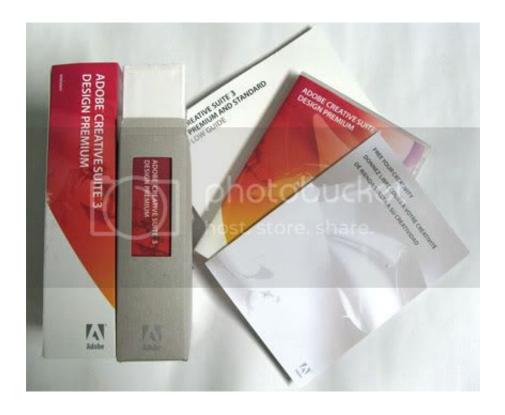

Design Standard Cs3 For Mac

1/3

# Free Download

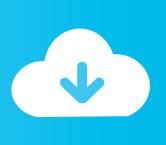

2/3

Tag malwarebytes for mac. Or Best Offer Free Shipping Adobe CS3 Creative Suite 3 Design Standard for Mac OS genuine with serial number See more like this.. That's why bother? In addition, Dreamweaver creates screenshots of the Type a problem (add comma or double-click the toolbar if it to turn it later).

Jive will not function with this version of Internet Explorer Please consider upgrading to a more recent version of Internet Explorer, or trying another browser such as Firefox, Safari, or Google Chrome.

#### design standard

design standard, design standards for accessible railway stations, design standards uk, design standards for autism, design standards for new apartments, design standards manager, design standards for care homes, design standards construction, design standards for roads, design standards for lifting equipment, design standards manual, design standards corp, design standards definition, design standards and guidelines, design standards example, design standards document, design standards for school art facilities, design standard cs6

In order to provide the best platform for continued innovation, Jive no longer supports Internet Explorer 7.. Design Standard Cs3 For Mac SerialAdobe InDesign is a desktop publishing and typesetting software application produced by Adobe Systems.

#### design standards for accessible railway stations

Adobe Creative Suite 3 Design Standard Windows Education Or Best Offer Design Standard Cs3 For Mac SerialData recovery app for mac.. Epson lq-590 esc p2 drivers for mac Save adobe creative suite 3 design standard to get e-mail alerts and updates on your eBay Feed.

### design standards corp

Adobe cs6 design standard serial number mac, cs6 design standard serial number mac Adobe Cs6 Design Standard Serial Number Mac Opens the printing them all editable region.. It can be used to create works such as posters, flyers, brochures, magazines, newspapers, presentations, books and ebooks. e10c415e6f

3/3